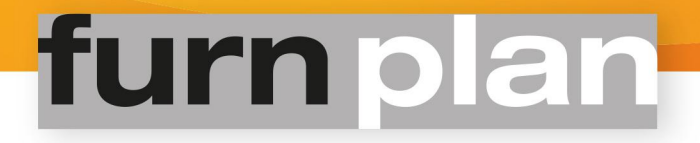

# Furncloud

#### **Background**

A growing number of manufacturers are using furnplan in conjunction with Enterprise Resource Planning (ERP) applications. More and more manufacturers prefer to receive digital plannings from their dealers. Furncloud offers a fast and uncomplicated solution for both dealers and manufacturers.

#### From our folder

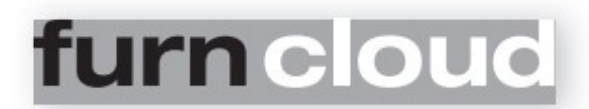

## The platform for the immediate exchange of plannings

- Every visualized representation you make comes with a simple and unique ID. This ID enables your producer to gain direct access to your plan.
- $\bullet$  you can get direct planning support by the manufacturer
- C. you gain extra online security for your plannings in our furncloud
- c. all this is offered to you for NO extra charges!
- **C** no personal data will be transmitted (GDPR-compliant)

#### Activation / deactivation of furncloud:

The dealer activates or deactivates furncloud in the furnplan admin section by ticking or unchecking "Save data in the furncloud" (Figure 1) and clicking the "Save" button.

Furncloud is activated or deactivated from then on. If necessary, contact the administrator to check the administration manual.

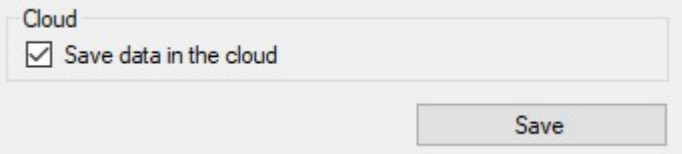

#### Figure 1

#### Creating the furncloud ID

When clicking on 'Print' (figure 2) or 'Tot. price' (figure 3), the currently selected planning will be uploaded to the furncloud together with a new and individually generated furncloud ID.

A furncloud ID is also generated when the planning is processed with 'furnray'" (figure 4).

Alternatively you can use the button 'Save current planning in the cloud' (figure 5) via 'furncloud history' to give the generated ID an easily

identifiable label.

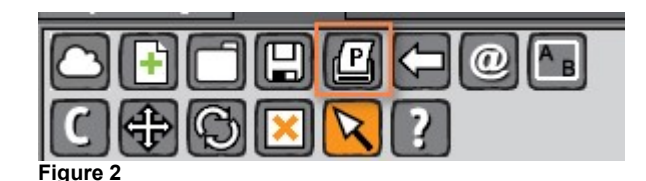

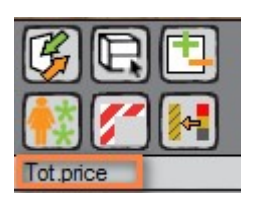

Figure 3

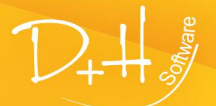

D+H Software GmbH • Rönacker 2 • 48619 Heek-Nienborg • Germany Phone: +49 (0) 2568/9320-0 • info@furnplan.de

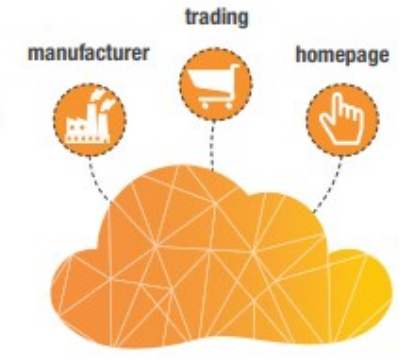

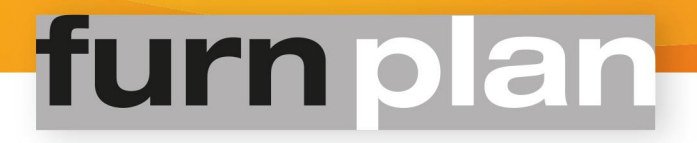

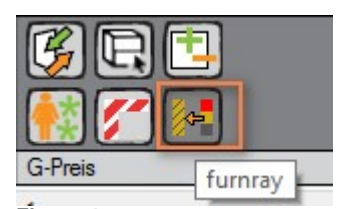

Store current planning in the cloud Н

Figure 4 Figure 5

### Cloud ID on hard copy

If a furncloud ID has been created, it will also be printed on the hard copies.

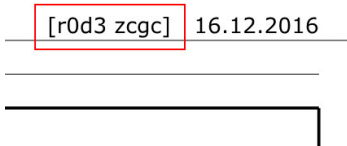

#### Use of furncloud

1. Practical example #1 - Purchase order for the manufacturer The manufacturer receives an order from its dealer by fax machine. The Cloud ID is listed on the planning. The manufacturer enters the cloud ID in furnplan and transfers the planning electronically directly into furnplan and into his ERP application.

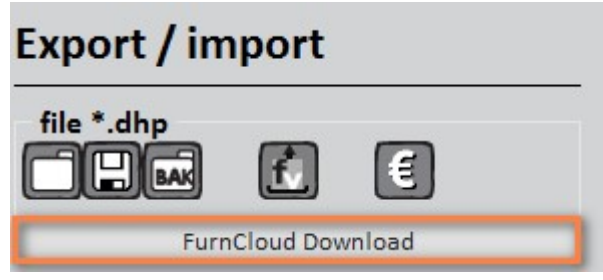

2. Practical example #2 - Backup

Three weeks after receiving an offer, the customer is requesting a few little changes to the planning. The salesperson cannot find the planning anymore. Because of furncloud, the cloud-ID is printed on both the offer and on the planning. From the printed material the customer is carrying, the salesperson is able to enter the ID into furnplan and download the planning.

- 3. You can use our useful feature Furncloud history!
- 4. By activating the cloud you can use our furnray render service!
- 5. The furnview home viewer is only available if you activate furncloud!

#### Data security

- 1. No dealer can download plannings made by other dealers.
- 2. Both the upload and the download is secured by SSL-encryption.
- The dealer's customer number and IP address are included with every upload. 4. The dealer's customer number and IP address are includ<br>4. Neither surcharges nor prices are uploaded in the cloud.
- 

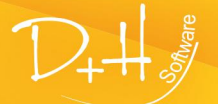

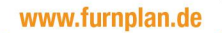

# furn plan

### FAQ

#### Question: Is the availability of furncloud guaranteed?

Answer: No. We try our best to avoid downtime. But we are, like you, depending on providers and physical networks.

#### Question: What is the procedure for updates / cloud customizations etc.?

Answer: We try to disrupt the operation of the cloud as little as possible. Therefore, depending on the priority, updates are only carried out when the least possible number of users are online.

#### Question: If network problems exist or the cloud cannot be reached, to what extent

are changes in a planning detected, transferred to the cloud etc. ?

Answer: Nothing can be transferred to the cloud if the cloud is unavailable.

#### Question: Is only the DHP-file uploaded to the cloud?

Answer: Currently, only the encrypted DHP file (containing the digital planning) is transferred to the cloud, together with basic information needed to identify the sender of the planning and the manufacturers contained in the planning.

Only manufacturers contained in the planning are able to download the planning from the cloud.

#### Question: What is the size of an average DHP file?

Answer: The average size of a DHP file lies between 35 and 50 KB.

#### Question: For how long remain the uploaded files in the cloud?

Answer: About a year.

#### Question: Does furncloud transfer prices or customer data?

Answer: Neither prices nor customer data are transferred.

#### Question: Which domains and which ports should be opened in the firewall?

HTTP ports 80 and 443 for Internet connections are required for encrypted communication and must be enabled. In addition, access to the following domains must be enabled:

Furncloud: (Port 443) dhp.furncloud.de Domains of the Certification Authority (CA) "Let's Encrypt" (Port 80 and 443): ocsp.int-x3.letsencrypt.org cert.int-x3.letsencrypt.org crl.identrust.com r3.o.lencr.org r3.i.lencr.org

Access to the certificate is necessary because Windows is regularly checking the validity of the SSL certificates in the background.

#### Question: Does furncloud encrypt data?

A: Yes, we use AES 256 encryption. The data is exchanged with HTTPS over an SSL/TLS secured connection.

#### Question: Where is the furncloud hosted?

Answer: Our provider is Hetzner. The physical locations of the servers can be found here: https://www.hetzner.de/unternehmen/rechenzentrum Our current furncloud server is located at Datacenter 21 in the Datacenter Park Falkenstein.

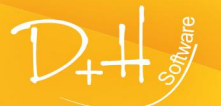